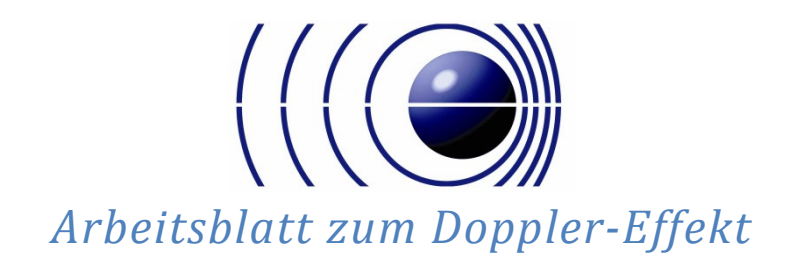

## Doppler für die Augen, nicht für's Ohr

Dass man den Doppler-Effekt hören kann, weißt du bereits und du hast ihn auch schon oft genug selbst gehört. Aber wusstest du, dass er auch sichtbar gemacht werden kann?

Anwendung findet dies vor allem in der Astronomie. Lies dir als Info dazu den Text unter

www.christian-doppler.net/thema/astronomie

durch und beantworte folgende Fragen:

- 1.) Was bedeutet Blauverschiebung?
- 2.) Wie kann man die Verschiebung messen? (Woher kennt man die ursprüngliche Wellenlänge?)
- 3.) Was kann anhand der Verschiebung noch bestimmt werden.

Da du dich nun informiert hast, löse folgendes Beispiel mit Hilfe des relativistischen Dopplereffekts (für nähere Infos: www.christian-doppler.net/dopplereffekt):

In der Johannes-Kepler-Sternwarte in Linz wurde von einem Stern in der Milchstraße eine Frequenz von 4,5869\*10<sup>14</sup> Hz gemessen. Mit welcher Geschwindigkeit bewegt sich der beobachtete Stern relativ zur Erde, wenn die beobachtete Spektrallinie des Heliumsterns eigentlich bei 656,2nm liegt?

Zusatz: Willst du den Doppler-Effekt selbst sichtbar machen, bietet dir das Video auf der Seite (www.christian-doppler.net/unterrichtsmaterialien) eine Anleitung, wie du das machen kannst.

Dieses Dokument wurde 2017 von Studierenden der Universität Salzburg/AG Didaktik der Physik im Auftrag der Christian Doppler Wissens- und Experimentierplattform (https://www.christian-doppler.net) erstellt. © Christian Doppler Plattform, Inhalt lizenziert unter CC BY-SA 4.0 international

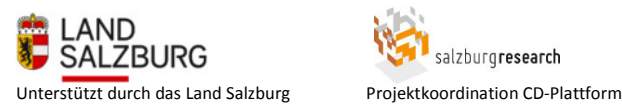

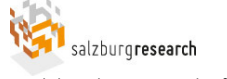

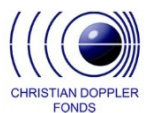

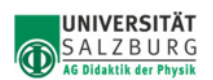